#### **CS 4731/543: Computer Graphics Lecture 7 (Part II): Raytracing (Part I)**

Emmanuel Agu

# **Raytracing**

- n Global illumination-based rendering method
- **n** Simulates rays of light, natural lighting effects
- Because light path is traced, handles some effects that are tough for openGL:
	- **n** Shadows
	- **n** Multiple inter-reflections
	- **n** Transparency
	- **n** Refraction
	- **n** Texture mapping
- Newer variations... e.g. photon mapping (caustics, participating media, smoke)
- **n** Note: raytracing can be whole semester graduate course
- Today: start with high-level description

# **Raytracing Uses**

- **n** Entertainment (movies, commercials)
- Games (pre-production)
- Simulation (e.g. military)
- **n** Image: Internet Ray Tracing Contest Winner (April 2003)

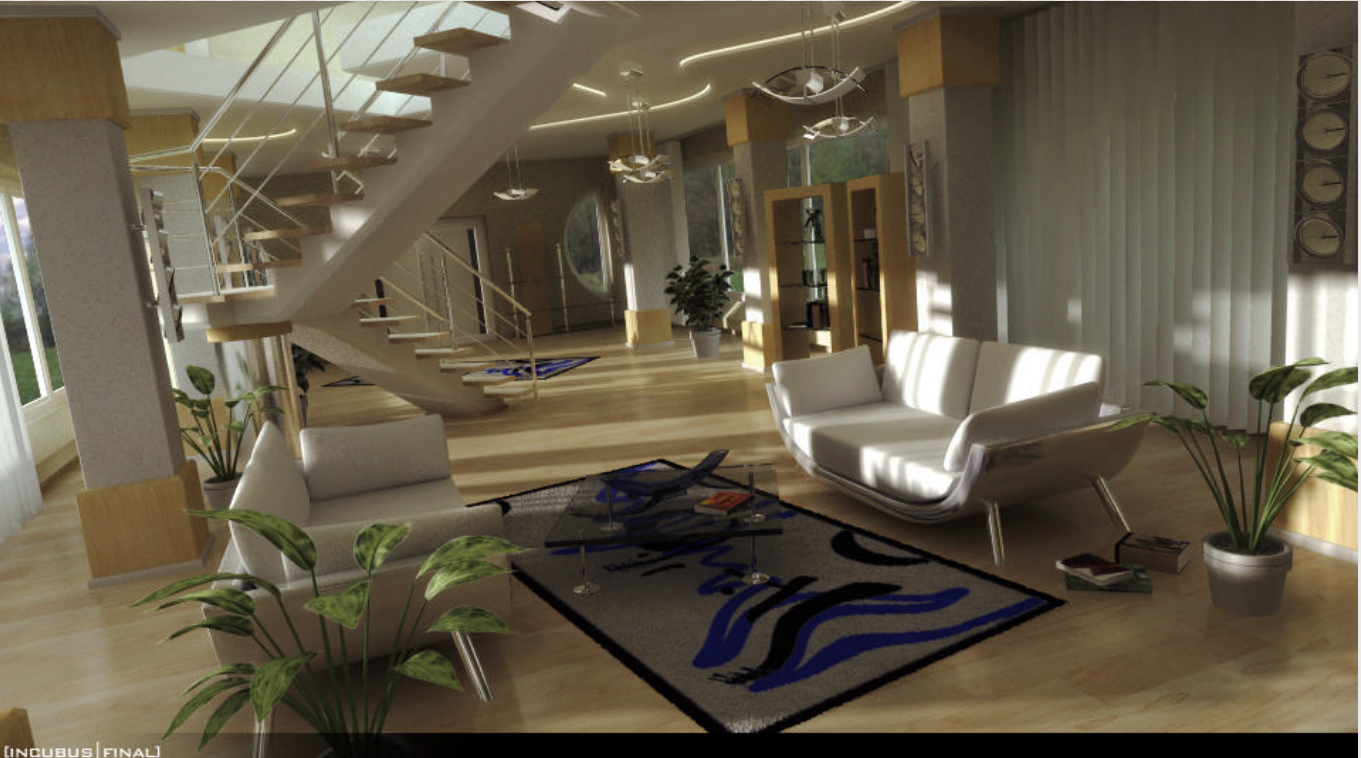

# **How Raytracing Works**

- OpenGL is object space rendering
	- start from world objects, rasterize them
- Ray tracing is image space method
	- **n** Start from pixel, what do you see through this pixel?
- **Looks through each pixel (e.g. 640 x 480)**
- Determines what eye sees through pixel
- Basic idea:
	- Trace light rays: eye -> pixel (image plane) -> scene
	- **n** If a ray intersect any scene object in this direction
		- Yes? render pixel using object color
		- No? it uses the background color
- **n** Automatically solves hidden surface removal problem

# **Case A: Ray misses all objects**

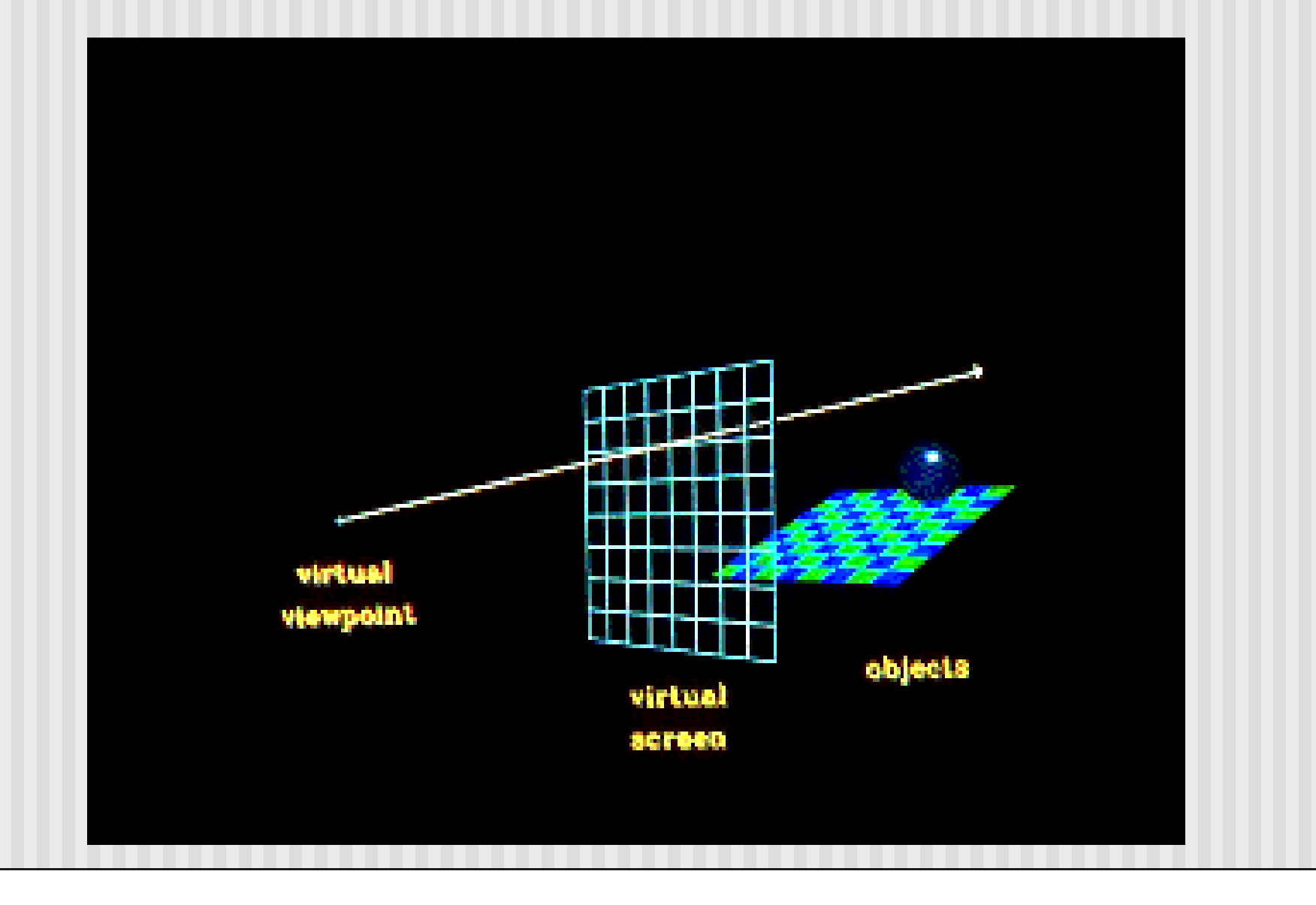

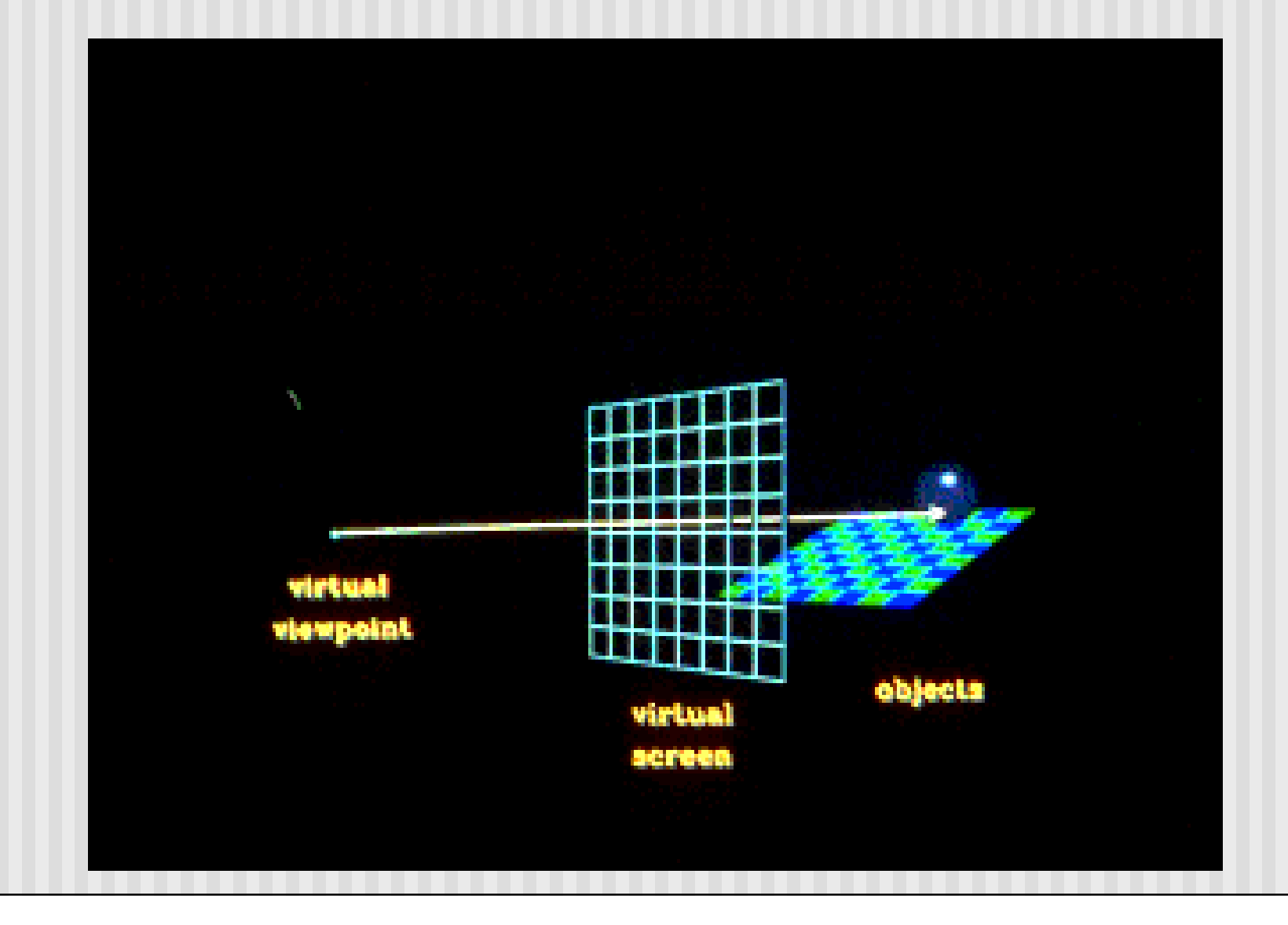

**Ray hits object:** Check if hit point is in shadow, build secondary ray (shadow ray) towards light sources.

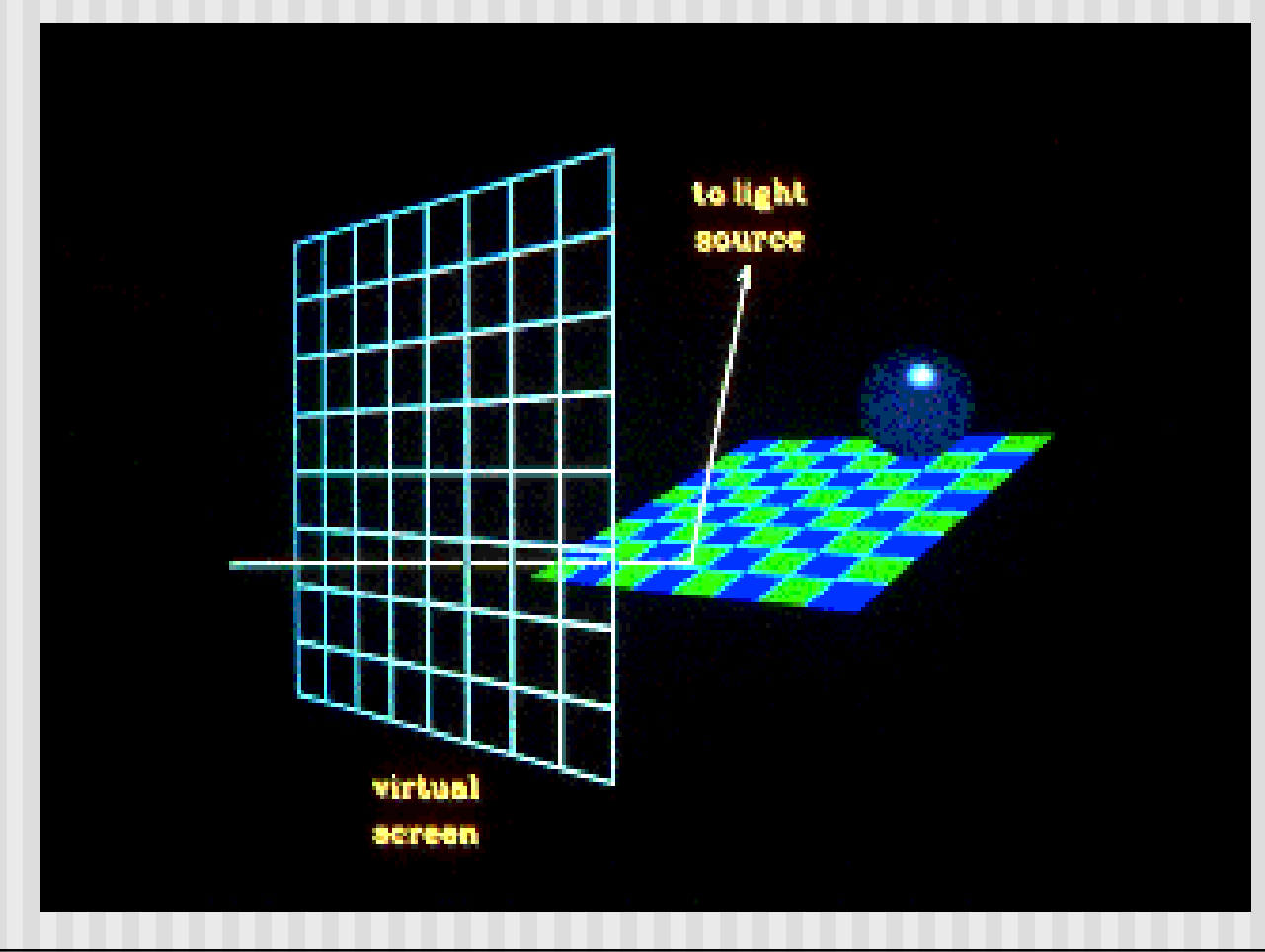

**If shadow ray hits another object before light source:** first intersection point is in shadow of the second object. Otherwise, collect light

contributions

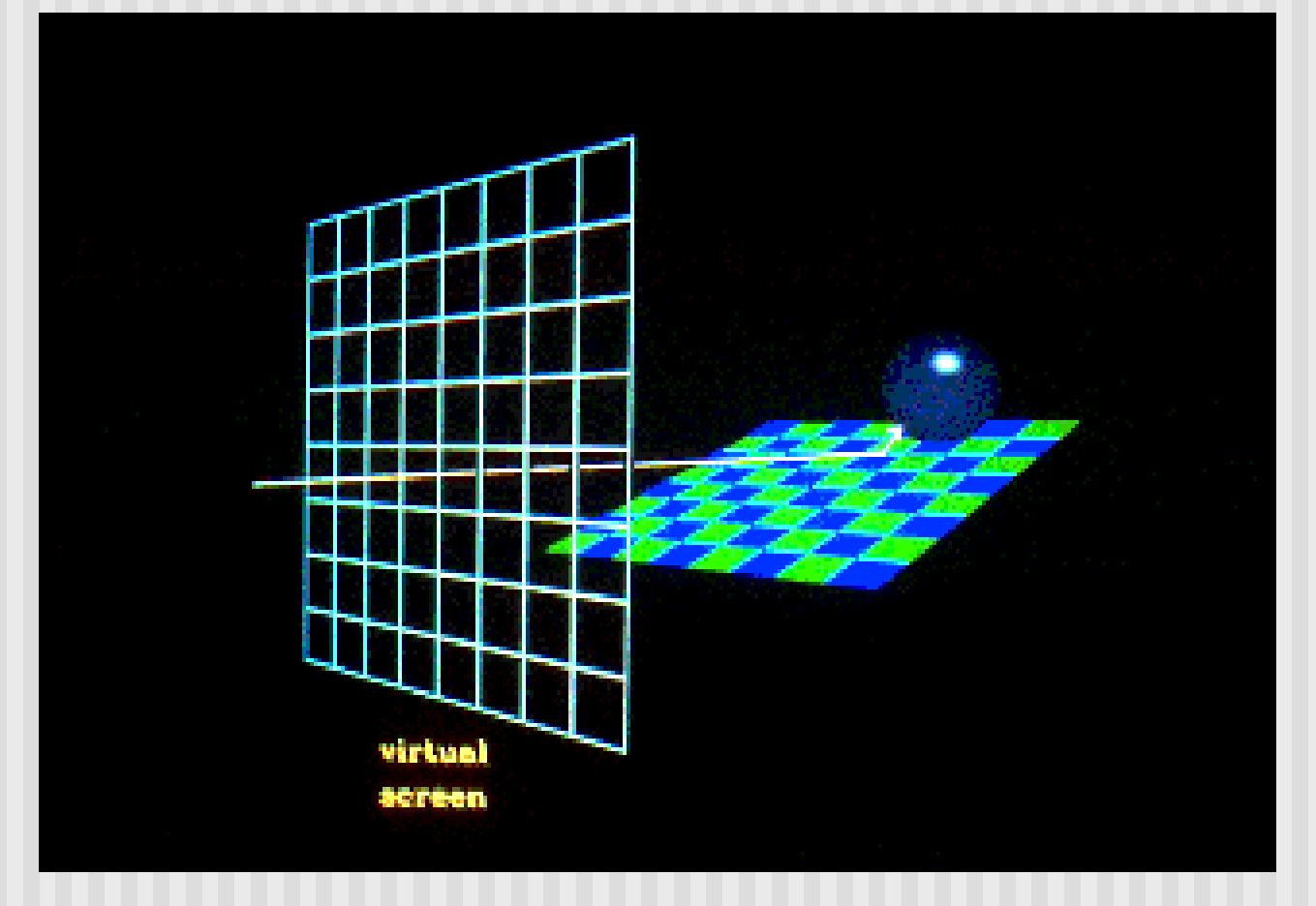

#### **First Intersection point in the shadow of the second object is the shadow area.**

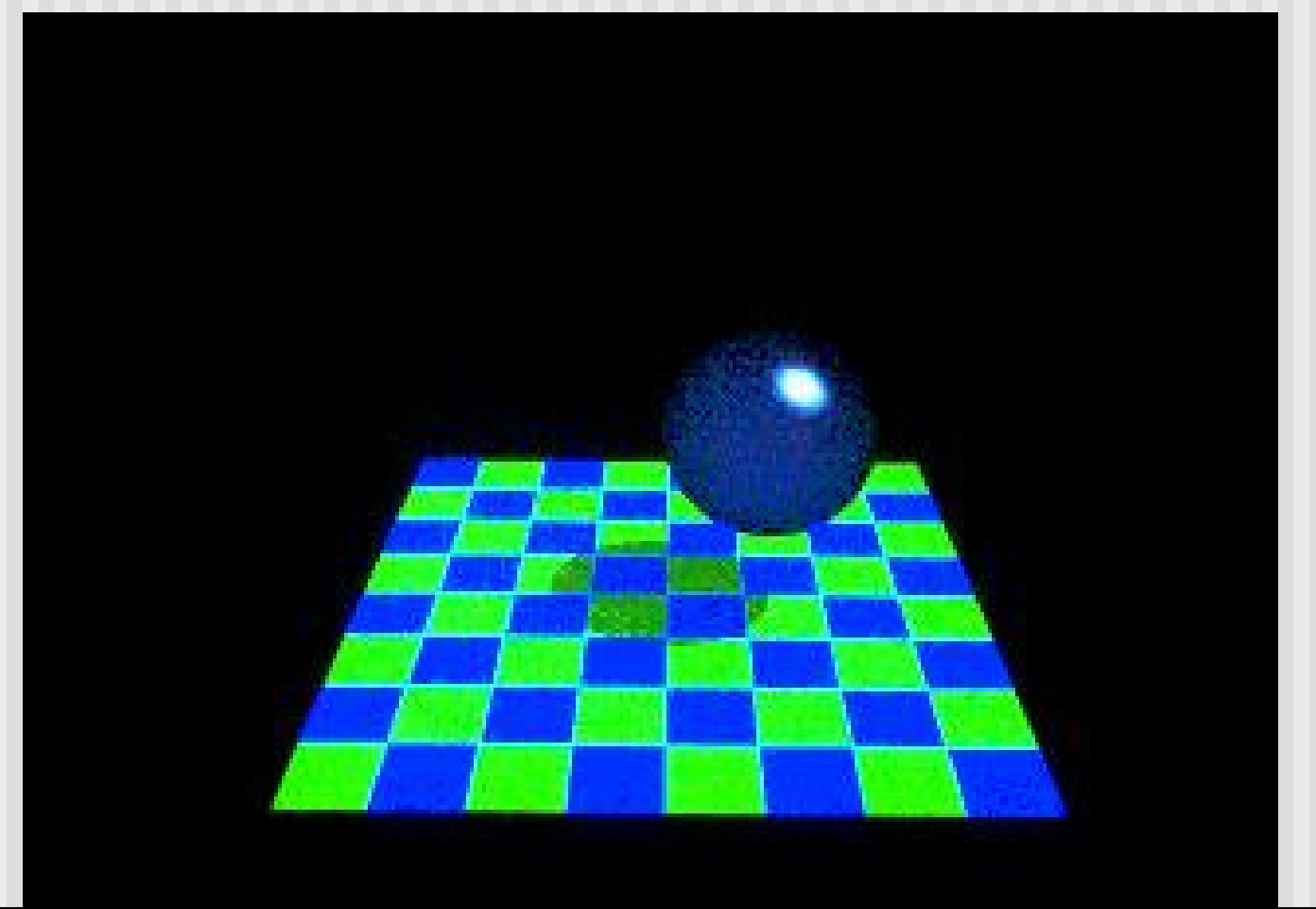

# **Reflected Ray**

ß**When a ray hits an object, a reflected ray is generated which is tested against all of the objects in the scene.**

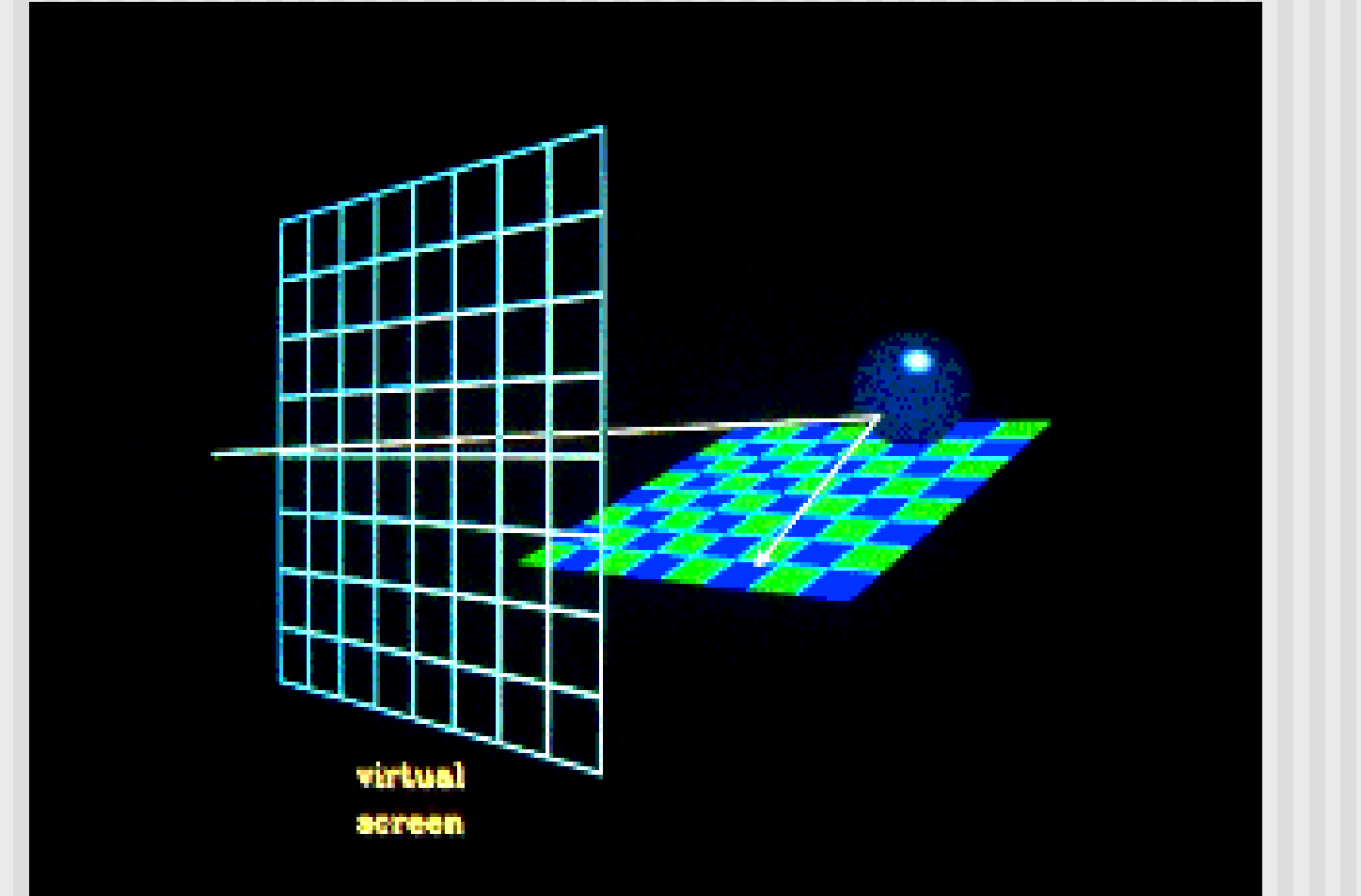

# **Reflection: Contribution from the reflected ray**

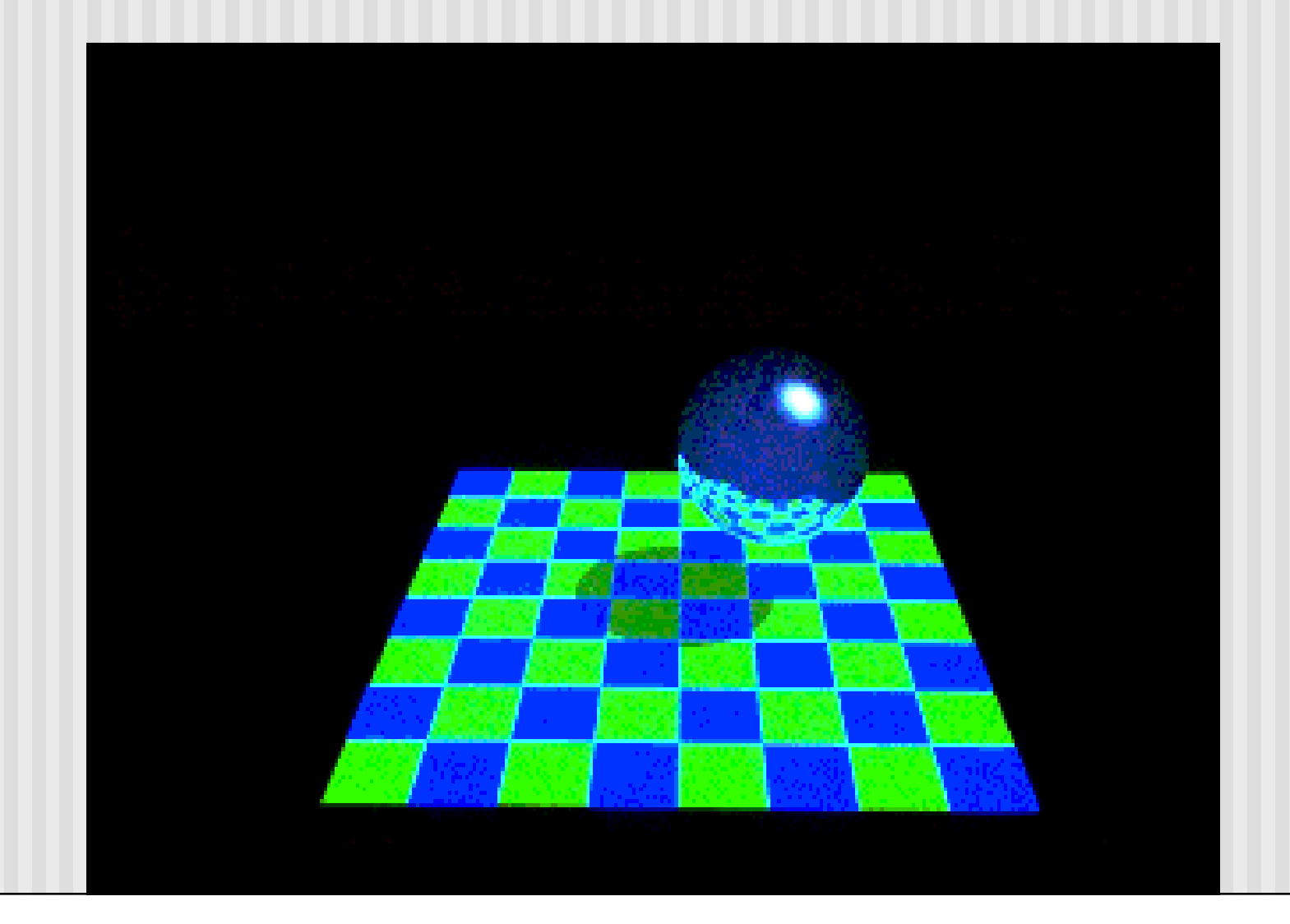

## **Transparency**

**If intersected object is transparent, transmitted ray is generated and** tested against all the objects in the scene.

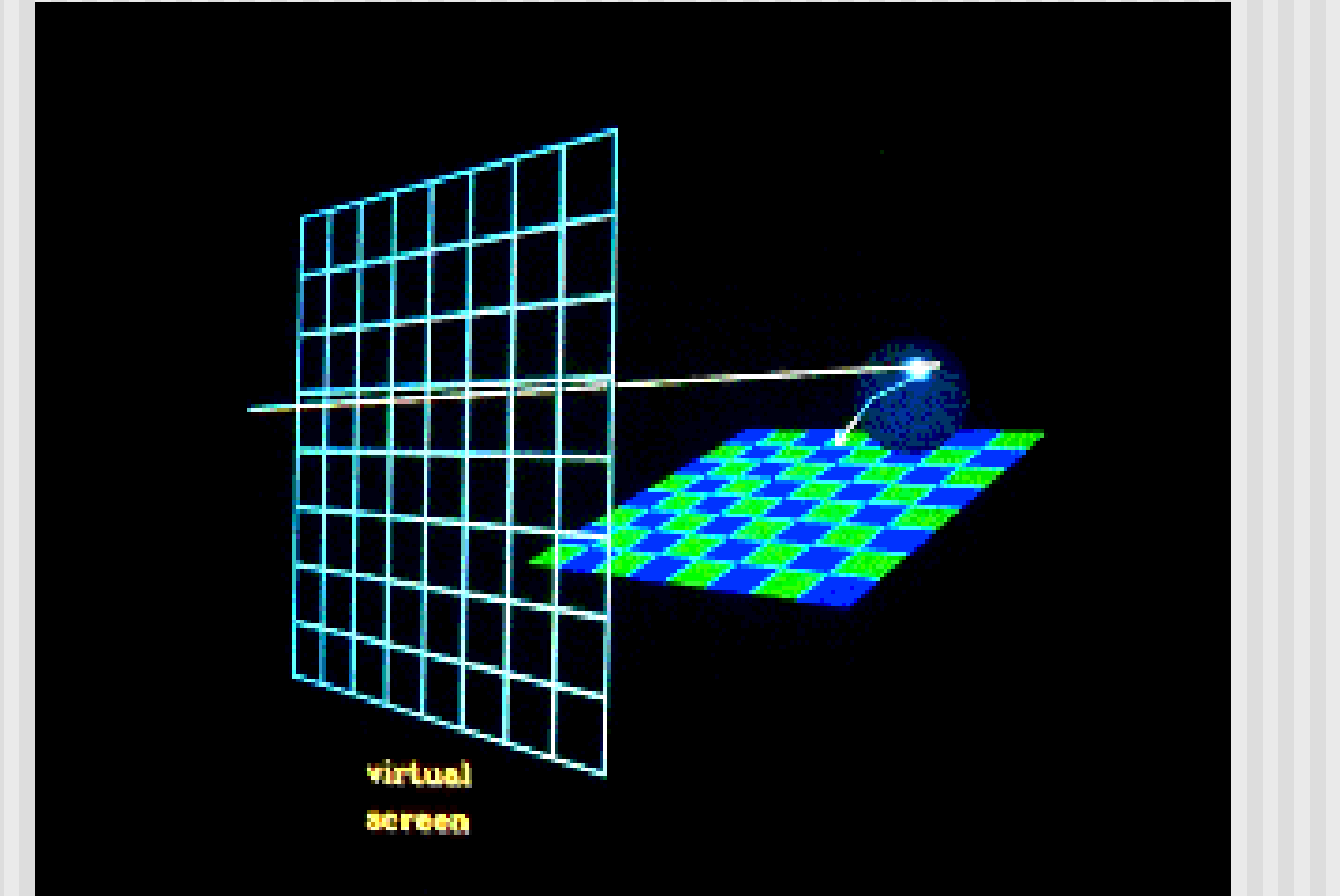

# **Transparency: Contribution from transmitted ray**

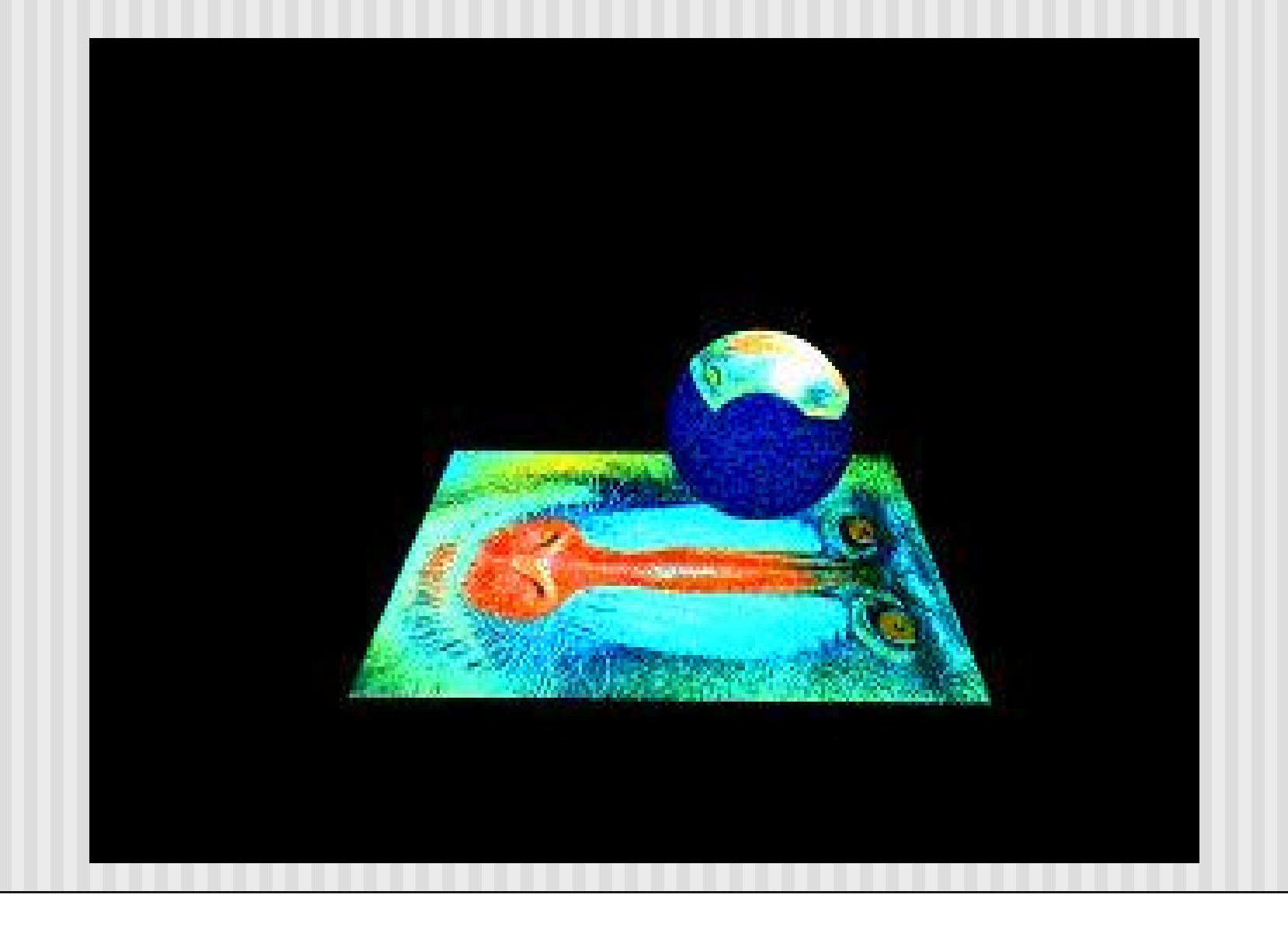

### **Reflected Ray: Recursion**

**Reflected rays can generate other reflected rays that can generate other reflected rays, etc. Case A:** *Scene with no reflection rays*

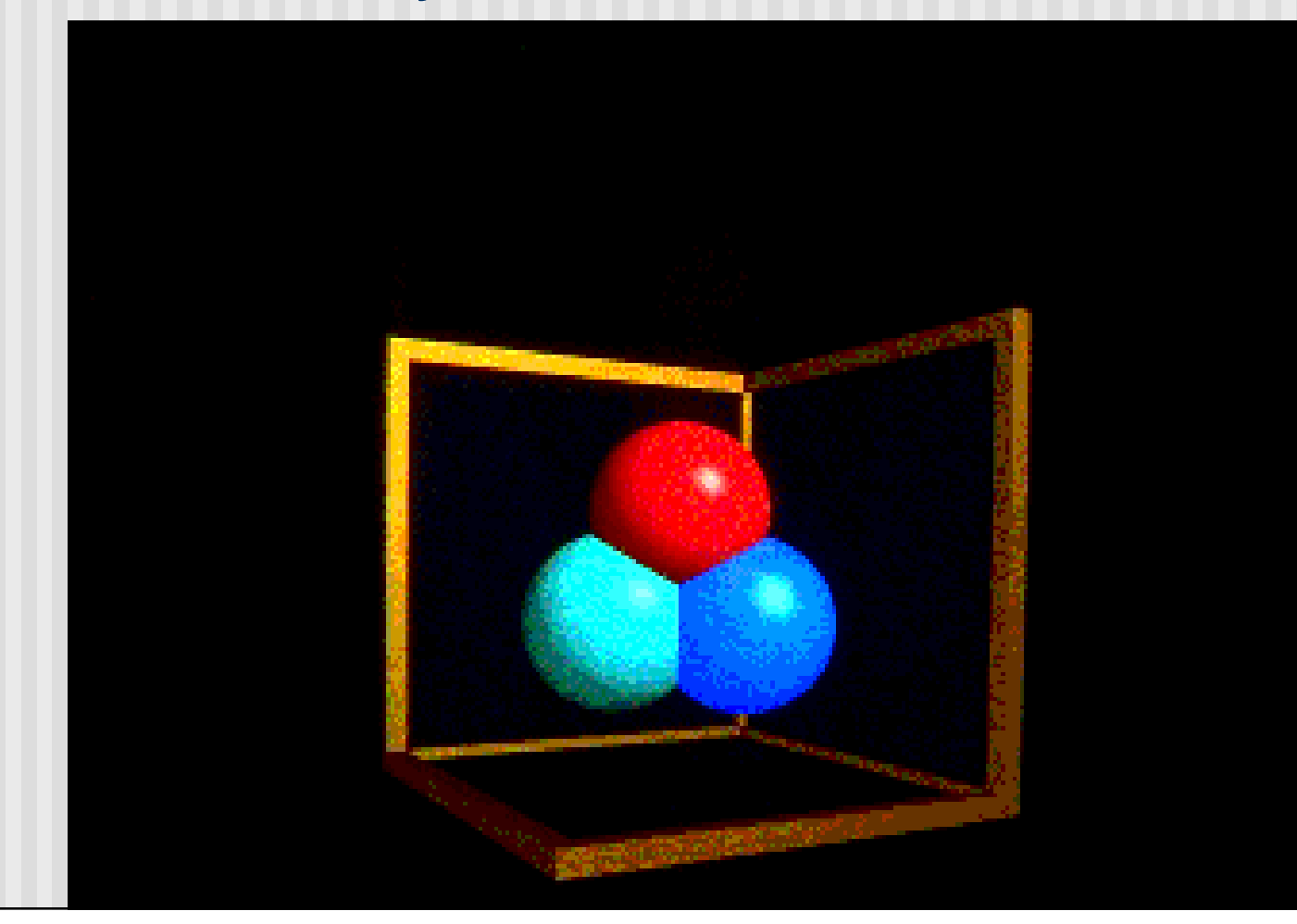

# **Reflected Ray: Recursion**

*Case B: Scene with one layer of reflection*

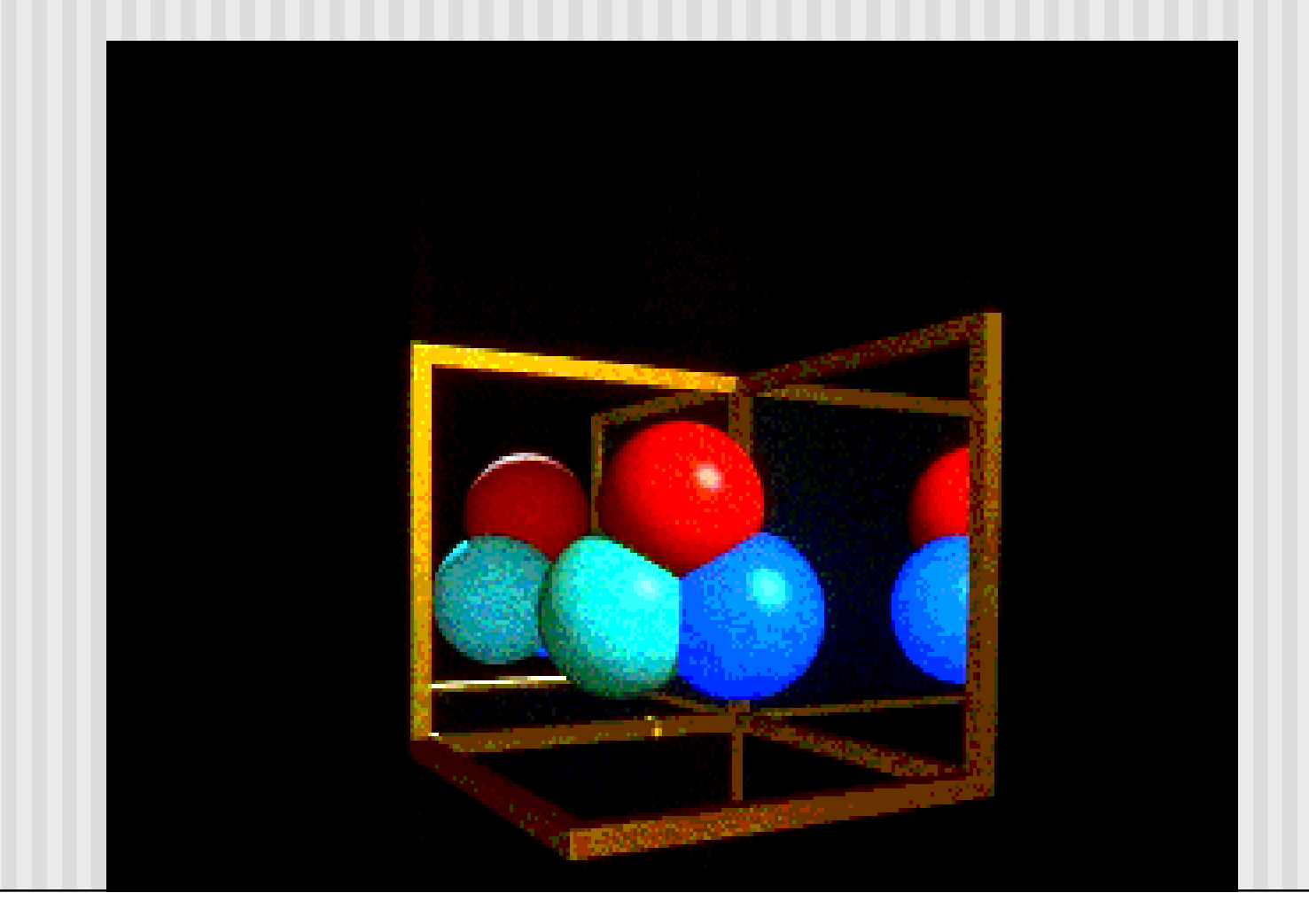

## **Reflected Ray: Recursion**

*Case C: Scene with two layers of reflection*

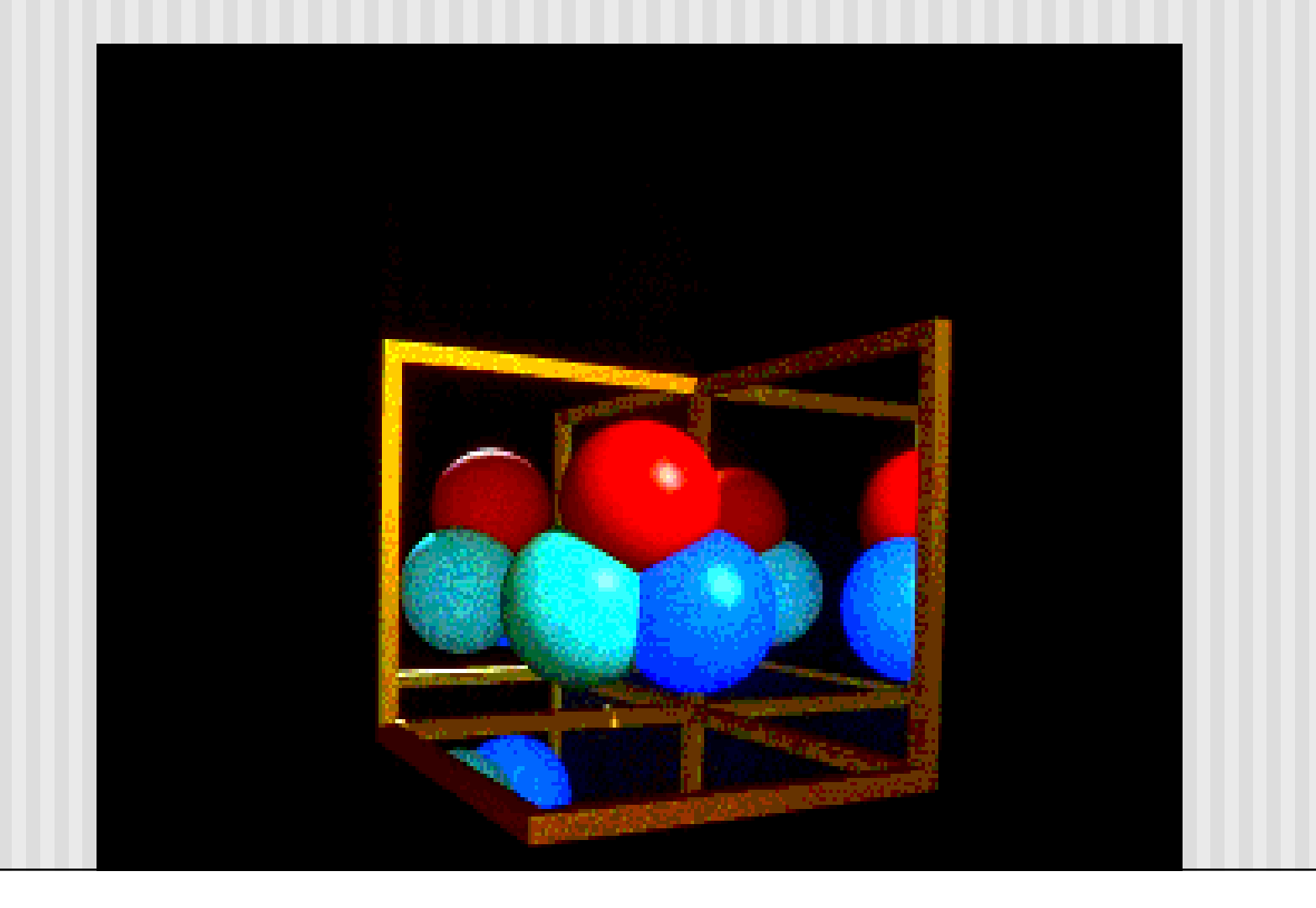

## **Ray Tree**

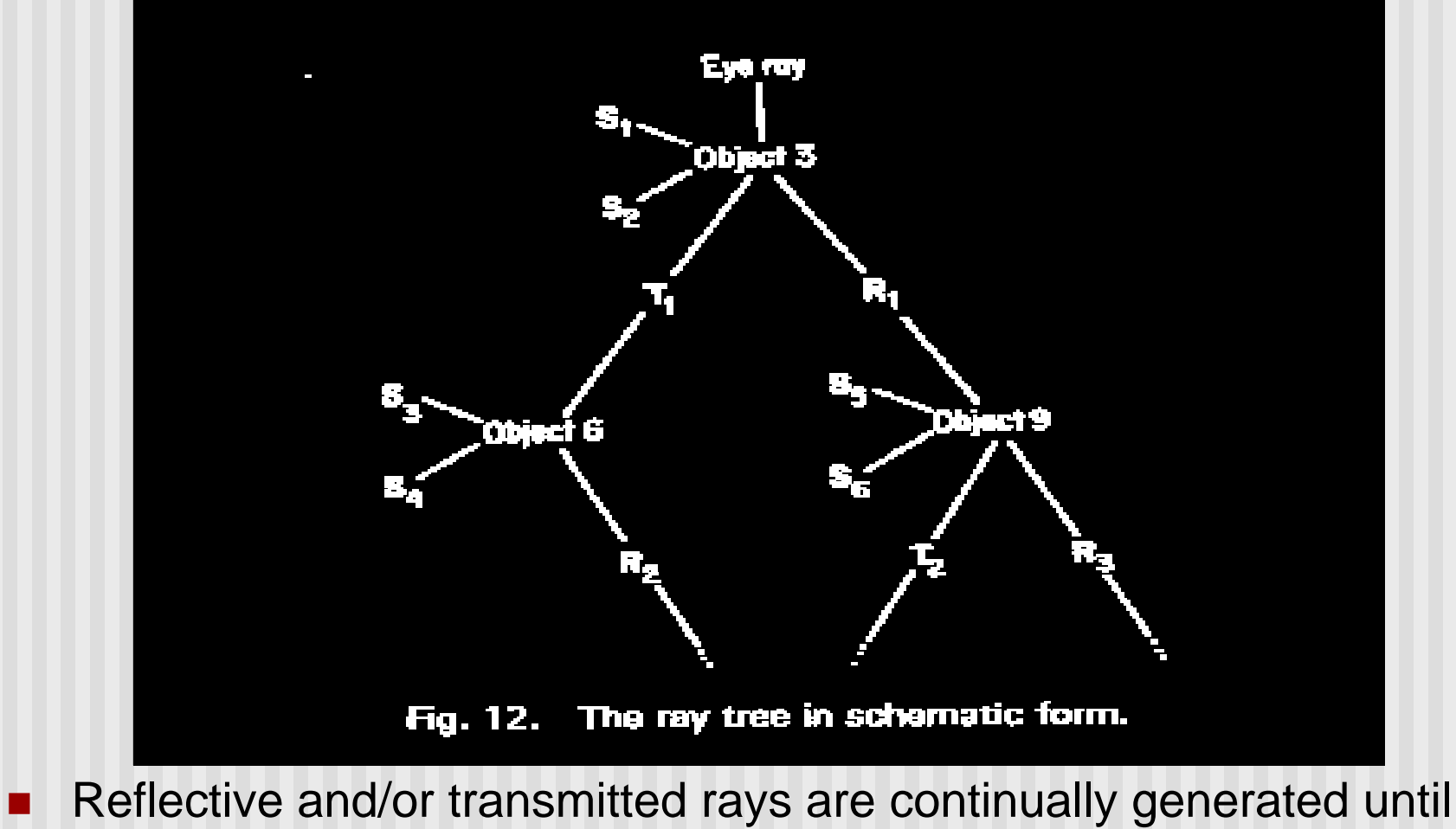

ray leaves the scene without hitting any object or a preset recursion level has been reached.

# **Ray-Object Intersections**

- So, express ray as equation (origin is eye, pixel determines direction)
- Define a ray as:

 $R0 = [x0, y0, z0]$  - origin of ray

**Rd = [xd, yd, zd]** - direction of ray

**n** then define parametric equation of ray:

 $R(t) = R0 + Rd * t$  with  $t > 0.0$ 

- **EXPERENGE EXPLOSES** (sphere, cube, etc) mathematically
- **n** Ray tracing idea:
	- **n** put ray mathematical equation into object equation
	- $\blacksquare$  determine if real solution exists.
	- **Deca** Object with smallest hit time is object seen

# **Ray-Object Intersections**

- **n** Dependent on parametric equations of object
- **Ray-Sphere Intersections**
- **Ray-Plane Intersections**
- **Ray-Polygon Intersections**
- **Ray-Box Intersections**
- **Ray-Quadric Intersections**

(cylinders, cones, ellipsoids, paraboloids )

# **Writing a RayTracer**

- The first step is to create the model of the objects
- One should **NOT** hardcode objects into the program, but instead use an input file.
- This is called retained mode graphics
- We will use SDL
- Ray trace SDL files
- The output image/file will consist of three intensity values (Red, Green, and Blue) for each pixel.

# **Accelerating Ray Tracing**

- Ray Tracing is very time-consuming because of intersection calculations
- Each intersection requires from a few (5-7) to many (15-20) floating point (fp) operations
- Example: for a scene with 100 objects and computed with a spatial resolution of 512 x 512, assuming 10 fp operations per object test there are about 250,000  $X$  100  $X$ 10 = 250,000,000 fps.

# **Solutions:**

- **Use faster machines**
- **Use specialized hardware, especially parallel processors.**
- Note: ray tracing does not use 3D graphics card (new drn)
- **Speed up computations by using more efficient algorithms**
- Reduce the number of ray object computations

# **Reducing Ray-Object Intersections**

■ Adaptive Depth Control: Stop generating reflected/transmitted rays when computed intensity becomes less than certain threshold.

#### **Bounding Volumes:**

- Enclose groups of objects in sets of hierarchical bounding volumes
- **n** First test for intersection with the bounding volume
- **n** Then only if there is an intersection, against the objects enclosed by the volume.
- First Hit Speed-Up: use modified Z-buffer algorithm to determine the first hit.

# **Writing a Ray Tracer**

- **n** Our approach:
	- **n** Give arrangement of minimal ray tracer
	- **DED Use that as template to explain process**
- Minimal?
	- **n** Yes! Basic framework
	- **n** Just two object intersections
	- **n** Minimal/no shading
- **n** Paul Heckbert (CMU):
	- Ran ray tracing contest for years
	- **N** Wrote ray tracer that fit on back of his business card

# **Pseudocode for Ray Tracer**

**n** Basic idea

**}**

**}**

**color Raytracer{ for(each pixel direction){ determine first object in this pixel direction calculate color shade return shade color**

### **More Detailed Ray Tracer Pseudocode (fig 12.4)**

**Define the objects and light sources in the scene Set up the camera** For(int  $r = 0$ ;  $r <$  nRows;  $r++$ ){

for(int  $c = 0$ ;  $c < nCols$ ;  $c++$ ){

**1. Build the rc-th ray**

**}**

**}**

- **2. Find all object intersections with rc-th ray**
- **3. Identify closest object intersection**
- **4. Compute the "hit point" where the ray hits the object, and normal vector at that point**
- **5. Find color of light to eye along ray**
- **6. Set rc-th pixel to this color**

# **Define Objects and Light Sources in Scene**

- **n** Already know SDL, use it for input format
- **Previously, in our program**

```
Scene scn;
…..
scn.read("your scene file.dat"); // reads scene file
scn.makeLightsOpenGL( ); // builds lighting data struct.
scn.drawSceneOpenGL( ); // draws scene using OpenGL
```
- **n** Previously, OpenGL did most of the work, rendering
- Now, we replace drawSceneOpenGL with ray tracing code
- **n** Minimally use OpenGL for setting pixel color

# **Set OpenGL up for 2D**

- **n** Ray tracing will do all the work (figure our pixel color)
- Set OpenGL up for 2D drawing
- Just like project 2 (dino.dat, mandelbrot set)

```
// set up OpenGL for simple 2D drawing
glMatrixMode(GL_MODELVIEW);
glLoadIdentity( );
glMatrixMode(GL_PROJECTION);
glLoadIdentity( );
gluOrtho2D(0, nCols, 0, nRows);
glDisable(GL_LIGHTING); //we will handle lighting
….
do ray tracing
```
### **Ray Tracer Pseudocode**

**}**

**}**

**Define the objects and light sources in the scene Set up the camera** for(int  $r = 0$ ;  $r < n$ Rows;  $r++$ ){ for(int  $c = 0$ ;  $c < nCols$ ;  $c++$ ){ **1. Build the rc-th ray**

- **2. Find all object intersections with rc-th ray**
- **3. Identify closest object intersection**
- **4. Compute the "hit point" where the ray hits the object, and normal vector at that point**
- **5. Find color of light to eye along ray**

**6. Set rc-th pixel to this color**

# **Setting RC-th pixel to Calculated Color**

■ Can do as before. i.e. first set drawing color, then send vertex

```
glColor3f(red, green blue); // set drawing color
glPointSize(1.0); // set point size to 1
```

```
//…. .then send vertices
glBegin(GL_POINTS)
  glVertex2i(100, 130);
glEnd( );
```
But ray tracing can take time.. minutes, days, weeks!!  $\circledcirc$ ? ■ Use notion of blocksize to speedup ray tracing

# **Setting RC-th pixel to Calculated Color**

- **n** Break screen into blocks (fat pixels)
- **n** Ray trace only top-left pixel of block
- 1 calculation, set entire block to calculated color
- E.g. BlockSize = 3, ray trace, top-left pixel, set entire block to green

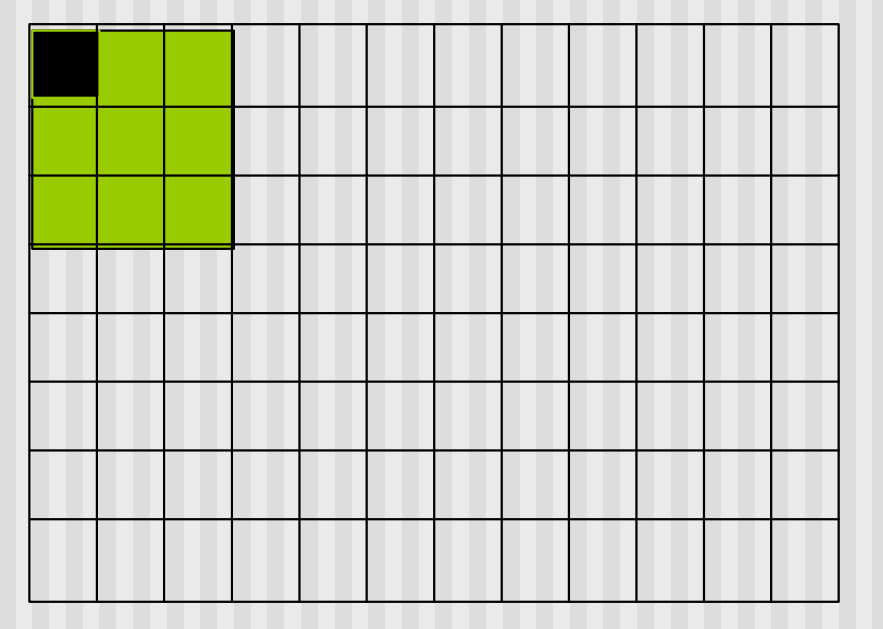

- Affects resolution of picture
- **n Initially use large blocksize to verify code, then set to 1**

### **Modified Ray Tracer Pseudocode Using BlockSize**

**Define the objects and light sources in the scene Set up the camera** For(int  $r = 0$ ;  $r <$  nRows;  $r ==$  blockSize){ for(int  $c = 0$ ;  $c < nCols$ ;  $c += 100$ cksize){ **1. Build the rc-th ray 2. Find all object intersections with rc-th ray 3. Identify closest object intersection 4. Compute the "hit point" where the ray hits the object, and normal vector at that point 5. Find color (clr) of light to eye along ray glColor3f(clr.red, clr.green, clr.blue); glRecti(c, r, c + blockSize, r + blockSize);**

**}**

### **Modified Ray Tracer Pseudocode Using BlockSize**

**Define the objects and light sources in the scene Set up the camera** For(int  $r = 0$ ;  $r <$  nRows;  $r ==$  blockSize){ for(int  $c = 0$ ;  $c < nCols$ ;  $c += 100$ cksize){ **1. Build the rc-th ray 2. Find all object intersections with rc-th ray 3. Identify closest object intersection 4. Compute the "hit point" where the ray hits the object, and normal vector at that point 5. Find color (clr) of light to eye along ray glColor3f(clr.red, clr.green, clr.blue); glRecti(c, r, c + blockSize, r + blockSize);**

**}**

# **Build the RC-th Ray**

**•** Parametric expression ray starting at eye and passing through pixel at row r, and column c

 $ray = origin + (direction)t$ 

 $r(t) = eye + dir_{rc}t$ 

- But what exactly is this  $dir_{rc}(t)$ ?
- need to express ray direction in terms of variables r and c
- <sup>n</sup> Now need to set up camera, and then express *dirrc* in terms of camera r and c

### **Modified Ray Tracer Pseudocode Using BlockSize**

**Define the objects and light sources in the scene Set up the camera** for(int  $r = 0$ ;  $r <$  nRows;  $r ==$  blockSize){ for(int  $c = 0$ ;  $c < nCols$ ;  $c += 10$ ,  $c$   $s + 10$ **1. Build the rc-th ray 2. Find all object intersections with rc-th ray 3. Identify closest object intersection 4. Compute the "hit point" where the ray hits the object, and normal vector at that point 5. Find color (clr) of light to eye along ray glColor3f(clr.red, clr.green, clr.blue); glRecti(c, r, c + blockSize, r + blockSize);**

**}**

- **n** As before, camera has axes (**u**, **v**, **n**) and position eye with coordinates (eye.x, eye.y, eye.z)
- Camera extends from –W to +W in **u-direction**
- n Camera extends from –H to +H in **v-direction**

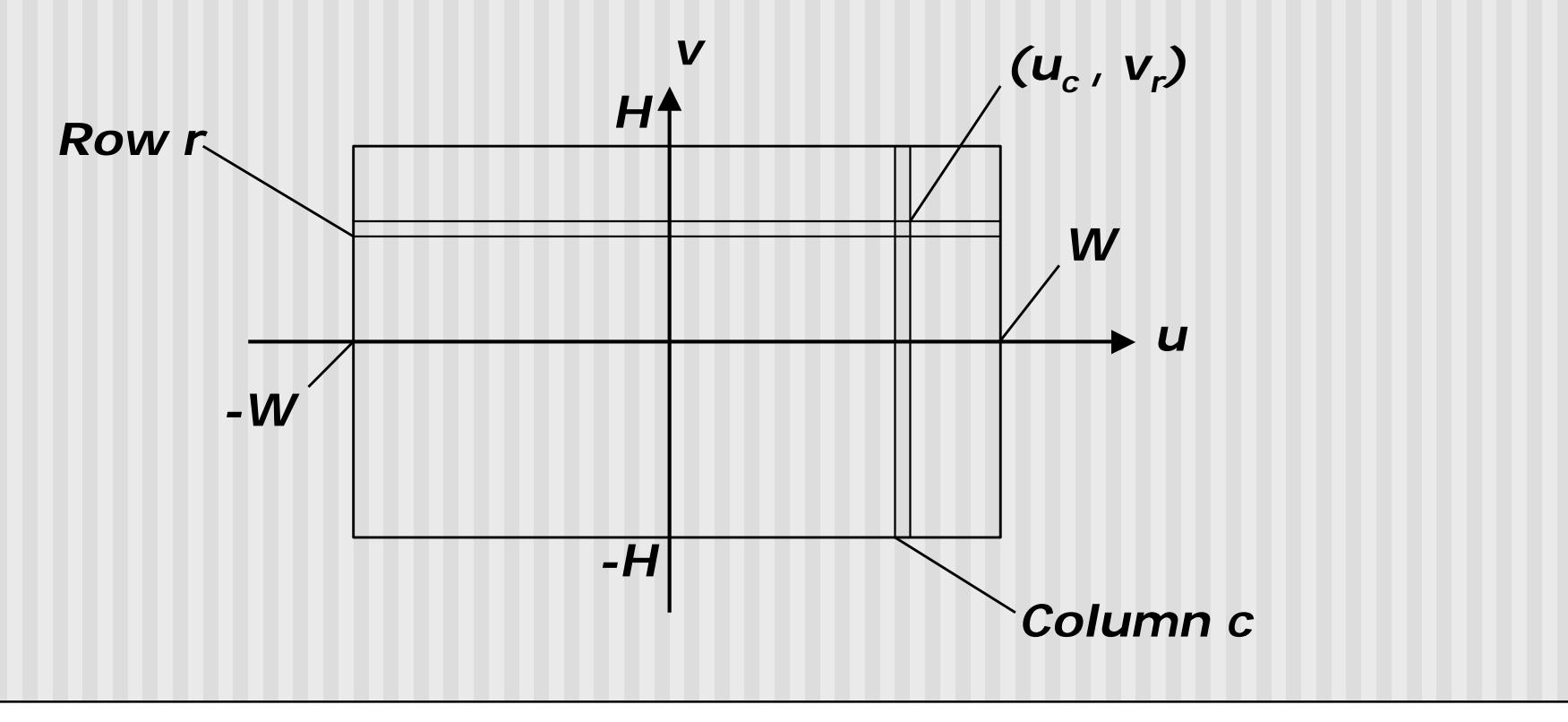

**No Viewport transformation?** 

**n** Simplest transform: **viewport is pasted onto window at near plane.** So,

- viewport (screen) width: 1 to nCols .... ( or 0 to nCols -1)
- **No. Window width: -W to**  $+W$
- Can show that a given c maps to

$$
u_c = -W + W \frac{2c}{nCols}
$$

■ for  $c = 0, 1, \ldots$  nCols - 1

**n** Similarly

- viewport (screen) height: 1 to nRows .... ( or 0 to nRows -1)
- **No. Window width: -H to +H**
- Can show that a given r maps to

$$
v_r = -H + H \frac{2r}{nRows}
$$

**n** for  $r = 0, 1, \ldots$  nRows - 1

- n Near plane lies distance *N* along **n** axis
- Camera has aspect ratio **aspect** and view angle **q**
- **Such that**

*H* =  $N \tan(q / 2)$  *W* =  $H \cdot aspect$ 

**n** Thus pixel (r, c) location expressed in terms of **u v** and **n** *H v*

$$
eye - N\mathbf{n} + u_c \mathbf{u} + v_r \mathbf{v}
$$

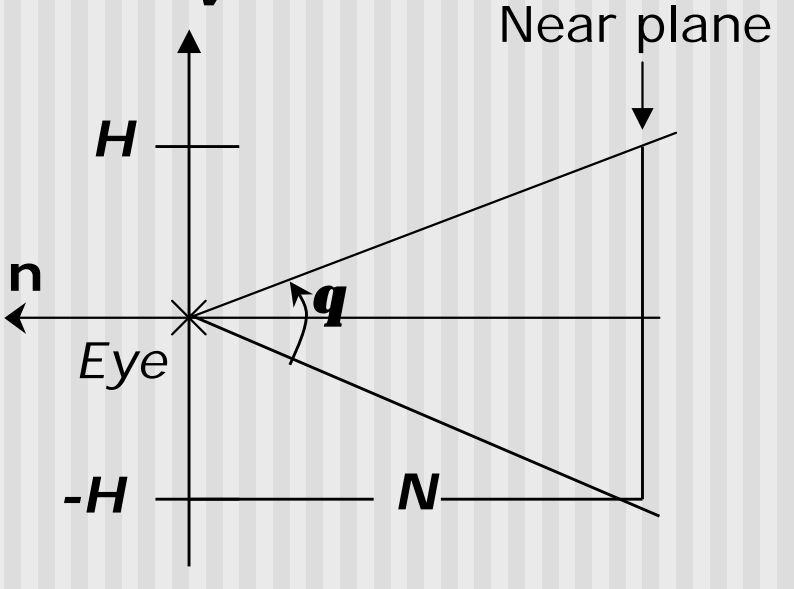

- So, pixel location ..Near plane lies distance **N** along **n** axis  $eye = -N\mathbf{n} + u_c\mathbf{u} + v_r\mathbf{v}$
- **•** Parametric form of ray starting at eye and going through pixel is then. **Note:** eye is at  $t = 0$ , hits pixel at  $t = 1$

$$
r(t) = eye(1-t) + (eye - N\mathbf{n} + u_c \mathbf{u} + v_r \mathbf{v})t
$$

**n** Manipulating expressions, if

$$
r(t) = eye + \mathbf{dir}_{rc}t
$$

$$
\operatorname{dir}_{rc} = -N\mathbf{n} + W\left(\frac{2c}{nCols} - 1\right)\mathbf{u} + \left(\frac{2r}{nRows} - 1\right)\mathbf{v}
$$

- So, ray starts at  $t = 0$ , hits pixel at  $t = 1$
- **Ray hits scene objects at time**  $t_{\text{hit}} > 1$
- If t<sub>hit</sub>  $<$  0, object is behind the eye
- For a given ray, if two objects have hit times t1 and t2, smaller hit time is closer to eye
- **n** In fact, for all hit times along ray, smallest hit time is closest
- If we know hit time of an object,  $t_{hit}$ , we can solve for object's position (x, y, z) in space as

$$
P_{hit} = eye + \mathbf{dir}_{rc}t_{hit}
$$

- Do this separately for x, y and z
- Thus automatically, ray tracing solves Hidden surface removal problem

### **Where are we?**

**Define the objects and light sources in the scene Set up the camera** for(int  $r = 0$ ;  $r <$  nRows;  $r ==$  blockSize){ for(int  $c = 0$ ;  $c < nCols$ ;  $c += 10$ ,  $c$   $s + 10$ **1. Build the rc-th ray 2. Find all object intersections with rc-th ray 3. Identify closest object intersection 4. Compute the "hit point" where the ray hits the object, and normal vector at that point 5. Find color (clr) of light to eye along ray glColor3f(clr.red, clr.green, clr.blue); glRecti(c, r, c + blockSize, r + blockSize);**

**}**

# **References**

- Hill, chapter 12
- nttp://www.siggraph.org/education/materials/HyperGraph /raytrace/rtrace0.htm